# 15. Applications linéaires dans  $\mathbb{R}^n$

# <span id="page-0-0"></span>1. Applications linéaires

Définition 1.

Une application (fonction)  $f : \mathbb{R}^n \to \mathbb{R}^p$  est une (application linéaire) si et seulement si

 $\forall \lambda \in \mathbb{R}, \ \forall X_1, X_2 \in \mathbb{R}^n, \quad f(\lambda X_1 + X_2) = \lambda f(X_1) + f(X_2).$ 

**Remarque :** Pour une application linéaire, on a en particulier  $f(0_n) = 0_p$  et  $f(-X) =$  $-f(X)$ .

#### Définition 2.

Soit A une matrice de taille  $(n, m)$ . Pour tout vecteur X de  $\mathbb{R}^m$  vu comme une matrice colonne, le produit  $AX$  est une matrice colonne de taille n, donc un vecteur de  $\mathbb{R}^n$ . Ainsi, on peut définir grâce à A une application (une fonction) définie par  $f_A(X) = AX$ . Plus précisément

$$
f_A: \begin{array}{ccc} \mathbb{R}^m & \longrightarrow & \mathbb{R}^n \\ X & \longrightarrow & Y = AX \end{array}
$$

On dit que  $f_A$  est l'application linéaire associée à A.

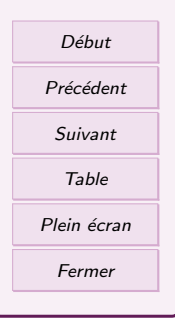

#### Propriété.

L'application  $f_A$  est linéaire, c'est à dire qu'elle vérifie

$$
\forall X_1, X_2 \in \mathbb{R}^m, f_A(\lambda X_1 + X_2) = \lambda f_A(X_1) + f_A(X_2)
$$

Exemple. Soit  $A = \begin{pmatrix} 1 & 2 & 2 \\ 3 & -2 & 1 \end{pmatrix}$ . L'application linéaire associée à  $A$  est  $f_A : \mathbb{R}^3 \to \mathbb{R}^2$ avec  $\left\langle x\right\rangle$ 

$$
f_A \begin{pmatrix} x \\ y \\ z \end{pmatrix} = \begin{pmatrix} x + 2y + 2z \\ 3x - 2y + z \end{pmatrix}
$$

Définition 4.

The second control of the second control of the second control of the second control of the second control of the second control of the second control of the second control of the second control of the second control of th

On appelle (endomorphisme) de  $\mathbb{R}^n$  une application linéaire de  $\mathbb{R}^n$  dans  $\mathbb{R}^n$ .

L'ensemble des endomorphismes de  $\mathbb{R}^n$  est noté  $\mathcal{L}(\mathbb{R}^n)$ .

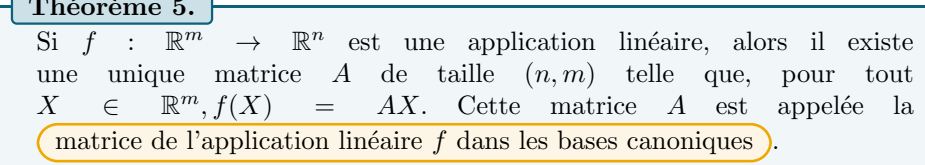

Ce théorème signifie que, dans les espaces  $\mathbb{R}^m$ , il n'y a pas d'autres applications linéaires que celles créées par les matrice. Toutes les propriétés qu'on va voir vont découler des propriétés des matrices. On verra plus tard, dans des espaces vectoriels plus généraux, d'autres types d'applications linéaires.

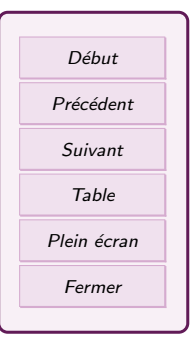

#### Exercice 1

<span id="page-2-0"></span>1. Ecrire l'application linéaire f associée à la matrice  $A = \begin{pmatrix} 3 & 1 & 2 \\ -2 & 0 & 2 \end{pmatrix}$ .

2. Donner la matrice de l'application  $g : \mathbb{R}^2 \to \mathbb{R}^3$  définie par

$$
\forall (x, y) \in \mathbb{R}^2, \quad g(x, y) = (x - y, 2x + 3y, 5y - x)
$$

## 1.1. Matrice d'une application linéaire dans une autre base

On a vu qu'une application linéaire  $f : \mathbb{R}^p \to \mathbb{R}^n$  était représenté par une matrice A dans les bases canoniques. Mais on peut aussi l'exprimer dans d'autres bases, ça donnera une autre matrice.

**Technique.** (à la main) On note  $\mathcal{B}_1 = (e_1, e_2, \dots, e_p)$  une base de  $\mathbb{R}^p$  et  $\mathcal{B}_2$  une base de  $\mathbb{R}^n$ . On va déterminer la matrice de f dans les bases  $\mathcal{B}_1$  et  $\mathcal{B}_2$ .

On commence par calculer  $f(e_1), f(e_2),..., f(e_n)$  les images par f des vecteurs de la base  $\mathcal{B}_1$ . Puis on cherche les coordonnées de  $f(e_1), f(e_2),..., f(e_p)$  dans la base  $\mathcal{B}_2$ . On met ces coordonnées en colonne et côte à côte dans une matrice, qu'on note  $M_{\mathcal{B}_1,\mathcal{B}_2}(f)$ .

#### Définition 6.

La matrice  $(M_{\mathcal{B}_1,\mathcal{B}_2}(f))$  définie précédemment est la matrice de l'application linéaire f par rapport aux bases  $\mathcal{B}_1$  et  $\mathcal{B}_2$ . Les colonnes de cette matrice sont les vecteurs  $f(e_1), \ldots, f(e_p)$  (image de la base  $\mathcal{B}_1$ ) exprimés dans la base  $\mathcal{B}_2$ .

Dans le cas où  $f$  est un endomorphisme de  $\mathbb{R}^p$ , on choisit souvent la même base  $\beta$  pour repérer un vecteur et son image. La matrice correspondante s'appelle alors la matrice de f par rapport à  $\mathcal B$  et se note  $(M_{\mathcal B}(f))$ .

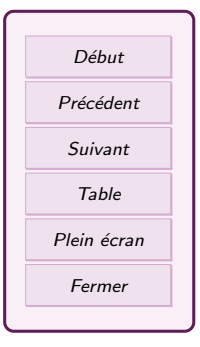

Exemple. On considère l'application linéaire f de  $\mathbb{R}^3$  dans  $\mathbb{R}^2$  définie par  $f(x, y, z) =$  $(y+2z, x+2z)$ . La matrice de f dans les bases canoniques est  $\begin{pmatrix} 0 & 1 & 2 \\ 1 & 0 & 2 \end{pmatrix}$ . Pour  $\mathbb{R}^3$ , on prend la base  $\mathcal{B}_1(U(1,1,0),V(-1,1,0),W(0,0,1))$  et pour  $\mathbb{R}^2$  on prend la base  $\mathcal{B}_2(A(1,1), B(-1,1))$ . On calcule :

$$
f(U) = (1, 1) = A = (1, 0)_{B_2}; \qquad f(V) = (1, -1) = -B = (0, -1)_{B_2};
$$

$$
f(W) = (2, 2) = 2A = (2, 0)_{B_2};
$$

Donc

 $M_{\mathcal{B}_1,\mathcal{B}_2}(f)=\begin{pmatrix} 1 & 0 & 2 \ 0 & -1 & 0 \end{pmatrix}$ 

Exercice 2

 $(\star)$  On considère la matrices A et les vecteurs  $u, v$  suivants :

$$
A = \frac{1}{5} \begin{pmatrix} -3 & 4 \\ 4 & 3 \end{pmatrix}, \quad u = \begin{pmatrix} 1 \\ 2 \end{pmatrix}, \quad v = \begin{pmatrix} 2 \\ -1 \end{pmatrix}
$$

et on note  $f$  l'endomorphisme de  $\mathbb{R}^2$  canoniquement associé à A.

- 1. Calculer  $f(u)$  et  $f(v)$  et exprimer ces vecteurs sous la forme  $au + bv$  avec a, b des constantes.
- 2. En déduire la matrice de f dans la base  $(u, v)$ .

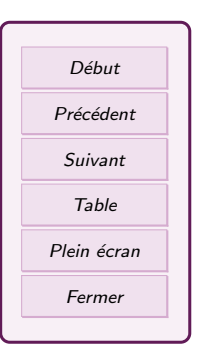

#### <span id="page-4-0"></span>Propriété 7.

Soit f une application linéaire de  $\mathbb{R}^p$  dans  $\mathbb{R}^n$ , représentée par la matrice  $M_{\mathcal{B}_1,\mathcal{B}_2}(f)$ . Soit X un vecteur de  $\mathbb{R}^p$  de coordonnées  $X_{\mathcal{B}_1} = (x_1, x_2, \dots)$  dans la base  $\mathcal{B}_1$ . Les coordonnées du vecteur  $f(X)$  dans la base  $\mathcal{B}_2$  s'obtiennent en effectuant le produit de  $M_{\mathcal{B}_1,\mathcal{B}_2}(f)$  par  $X_{\mathcal{B}_1}$  (mis en colonne):

$$
f(X)_{\mathcal{B}_2} = M_{\mathcal{B}_1, \mathcal{B}_2}(f) \times X_{\mathcal{B}_1}
$$

Exemple. Le vecteur  $X = 5U + 2V - 3W$  a pour coordonnées (5, 2, -3) dans  $B_1$ . Donc les coordonnées de son image par f dans  $\mathcal{B}_2$  sont

$$
f(X)_{\mathcal{B}_2} = \begin{pmatrix} 1 & 0 & 2 \\ 0 & -1 & 0 \end{pmatrix} \begin{pmatrix} 5 \\ 2 \\ -3 \end{pmatrix} = \begin{pmatrix} -1 \\ -2 \end{pmatrix}_{\mathcal{B}_2} = -A - 2B
$$

### 1.2. Opérations sur les applications linéaires

#### Propriété.

Soient  $f, g$  deux applications linéaires de  $\mathbb{R}^m$  dans  $\mathbb{R}^n$  de matrice A et B dans les mêmes bases  $(\mathcal{B}_1, \mathcal{B}_2)$ . Soit  $\lambda$  un réel. Alors les applications  $f + q$  et  $\lambda f$  sont des applications linéaires, et leurs matrices sont  $A + B$  et  $\lambda A$  dans les bases  $(\mathcal{B}_1, \mathcal{B}_2)$ .

#### Théorème 9.

Soient  $\mathbb{R}^p$ ,  $\mathbb{R}^n$  et  $\mathbb{R}^m$  respectivement munis des bases  $\mathcal{B}_1$ ,  $\mathcal{B}_2$  et  $\mathcal{B}_3$ . Soient  $f: \mathbb{R}^n \to \mathbb{R}^m$  et  $g: \mathbb{R}^p \to \mathbb{R}^n$  deux applications linéaires de matrices  $A =$  $M_{\mathcal{B}_2,\mathcal{B}_3}(f)$  et  $B=M_{\mathcal{B}_1,\mathcal{B}_2}(g)$ . Alors l'application composée  $f \circ g : \mathbb{R}^p \to \mathbb{R}^m$ définie par  $\forall X \in \mathbb{R}^p$ ,  $f \circ g(X) = f(g(X))$  est linéaire et sa matrice est le produit AB (dans cet ordre ! !).

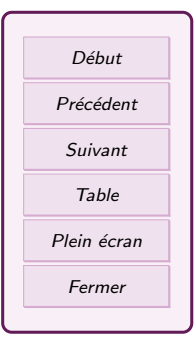

Démonstration. Pour tout  $X \in \mathbb{R}^p$ , on a  $g(X) = BX$  et pour tout  $Y \in \mathbb{R}^n$ , on a  $f(Y) = AY$ . Comme  $g(X) \in \mathbb{R}^n$ , on prend  $Y = g(X)$  et on remplace :  $f(g(X)) = g(Y)$  $Aq(X) = A(BX) = (AB)X.$ 

#### Théorème 10.

Soit  $f: \mathbb{R}^n \to \mathbb{R}^n$  une application linéaire de matrice A dans des bases  $(\mathcal{B}_1, \mathcal{B}_2)$  telle que f soit bijective. C'est à dire que f admet une application réciproque  $f^{(-1)}$  définie par

$$
\forall X \in \mathbb{R}^n, \quad f(X) = Y \Leftrightarrow X = f^{(-1)}(Y).
$$

Alors, l'application  $f^{(-1)}$  est aussi linéaire. De plus, la matrice A est inversible et  $A^{-1}$  est la matrice de  $f^{(-1)}$  dans les bases  $(\mathcal{B}_2, \mathcal{B}_1)$ .

Remarque : L'arrivée et le départ sont le même  $\mathbb{R}^n$ , par contre  $\mathcal{B}_1$  et  $\mathcal{B}_2$  ne sont pas forcément les mêmes.

Exemple. Soit f l'application linéaire de matrice  $A = \begin{pmatrix} 1 & 1 \\ -1 & 0 \end{pmatrix}$ , c'est à dire que  $f:\mathbb{R}^2\to\mathbb{R}^2$ est défini par

$$
\forall \begin{pmatrix} x \\ y \end{pmatrix} \in \mathbb{R}^2, \quad f\begin{pmatrix} x \\ y \end{pmatrix} = \begin{pmatrix} 1 & 1 \\ -1 & 0 \end{pmatrix} \begin{pmatrix} x \\ y \end{pmatrix} = \begin{pmatrix} x+y \\ -x \end{pmatrix}
$$

La matrice A est inversible et son inverse est  $A^{-1} = \begin{pmatrix} 0 & -1 \\ 1 & 1 \end{pmatrix}$ . Donc f est bijective et  $f^{(-1)}:\mathbb{R}^2\to\mathbb{R}^2$ est défini par

$$
\forall \begin{pmatrix} x \\ y \end{pmatrix} \in \mathbb{R}^2, \quad f^{(-1)} \begin{pmatrix} x \\ y \end{pmatrix} = \begin{pmatrix} 0 & -1 \\ 1 & 1 \end{pmatrix} \begin{pmatrix} x \\ y \end{pmatrix} = \begin{pmatrix} -y \\ x+y \end{pmatrix}
$$

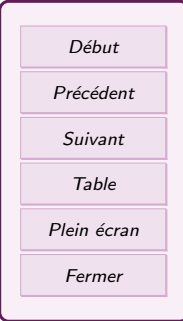

### <span id="page-6-0"></span>1.3. matrices de passage et applications linéaires

On a déjà vu une méthode pour changer les bases d'une application linéaire. Il en existe une autre bas´ee sur les matrices de passage.

Soit  $f: \mathbb{R}^n \to \mathbb{R}^m$  de matrice A dans les bases canoniques (C). On va exprimer f en changeant les bases de l'espace de départ et de l'espace d'arrivée (qui ne sont pas les mêmes). On considère donc deux bases :

- une base  $\mathcal{B}_n$  de l'espace de départ  $\mathbb{R}^n$ . Cette base a une matrice de passage  $Q =$  $P(\mathcal{C}_n, \mathcal{B}_n)$  de taille  $(n, n)$ . Tout vecteur X de  $\mathbb{R}^n$  a pour nouvelles coordonnées X' dans la base  $\mathcal{B}_n$ , avec  $X = QX'$ .
- une base  $\mathcal{B}_m$  de l'espace d'arrivée  $\mathbb{R}^m$ . Cette base a une matrice de passage  $P =$  $P(\mathcal{C}_m, \mathcal{B}_m)$  de taille  $(m, m)$ . Tout vecteur Y de  $\mathbb{R}^m$  a pour nouvelles coordonnées  $Y'$  dans la base  $\mathcal{B}_n$ , avec  $Y = PY'$ .

On reporte dans f en écriture matricielle :  $Y = f(X)$  s'écrit alors

$$
Y = AX \Leftrightarrow PY' = AQX' \Leftrightarrow Y' = P^{-1}AQX'
$$

ce qui donne le théorème suivant :

#### Théorème 11.

Soit  $f: \mathbb{R}^n \to \mathbb{R}^m$  défini par  $f(X) = AX$  de matrice A. Soient une base  $\mathcal{B}_n$ de l'espace de départ  $\mathbb{R}^n$  (matrice Q) et une base  $\mathcal{B}_m$  de l'espace d'arrivée  $\mathbb{R}^m$  (matrice P). Alors, les coordonnées Y' de  $f(X)$  calculées dans la base  $\mathcal{B}_m$  se calculent par  $Y' = A'X'$  avec

$$
A' = P^{-1} A Q
$$

et  $X'$  les coordonnées de  $X$  en base  $\mathcal{B}_n$ . La matrice  $A'$  est la matrice de l'application linéaire  $f$  dans les bases  $\mathcal{B}_n$  et  $\mathcal{B}_m$ . Les colonnes de A' sont formée des images des vecteurs de  $\mathcal{B}_n$ , exprimées dans la base  $\mathcal{B}_m$ .

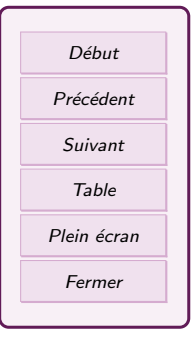

<span id="page-7-0"></span>**Exemple.** Soit f l'application linéaire de matrice  $A = \begin{pmatrix} 1 & 2 \\ 0 & 1 \end{pmatrix}$  $0 -1$ ). On considère la base  $\mathcal{B} = ((1,0),(-1,1))$  de  $\mathbb{R}^2$  pour l'arrivée et le départ. Sa matrice de passage est donc  $P = \begin{pmatrix} 1 & -1 \\ 0 & 1 \end{pmatrix} = Q$  et son inverse est  $P^{-1} = \begin{pmatrix} 1 & 1 \\ 0 & 1 \end{pmatrix}$ . Soit le vecteur  $X = \begin{pmatrix} x \\ y \end{pmatrix}$  $\hat{y}$ <sup>o</sup> en base canonique et  $X' = \begin{pmatrix} x' \\ y' \end{pmatrix}$  $y'$ ses coordonnées en base B. Alors  $Y = f(X)$  calculé en base B est

$$
Y' = P^{-1}APX' = \begin{pmatrix} 1 & 1 \\ 0 & 1 \end{pmatrix} \begin{pmatrix} 1 & 2 \\ 0 & -1 \end{pmatrix} \begin{pmatrix} 1 & -1 \\ 0 & 1 \end{pmatrix} \begin{pmatrix} x' \\ y' \end{pmatrix} = \begin{pmatrix} 1 & 0 \\ 0 & -1 \end{pmatrix} \begin{pmatrix} x' \\ y' \end{pmatrix} = \begin{pmatrix} x' \\ -y' \end{pmatrix}
$$

On verra plus tard qu'il s'agit donc d'une symétrie par rapport à l'axe  $D$  de vecteur directeur (1,0), parallèlement à l'axe D' de vecteur directeur  $(-1, 1)$ 

#### Définition.

Deux matrices A et A' de même format  $(n, m)$  sont dites  $\epsilon$  équivalentes s'il existe  $P$  une matrice carrée inversible de taille  $m$  et  $Q$  une matrice carrée inversible de taille n telles que

$$
A' = P^{-1}AQ
$$

Remarque : Deux matrices équivalentes signifient qu'elles sont les matrices de la même application linéaires, mais en considérant des bases différentes.

## 2. Sous-espaces vectoriels et applications linéaires

#### 2.1. Noyau et Image

Il existe deux sous-espace vectoriel particulier pour une application linéaire : l'image de tout et l'image réciproque du vecteur nul.

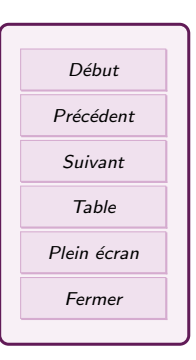

Définition 13. Soit  $f: \mathbb{R}^m \to \mathbb{R}^n$  une application linéaire. — L'image  $f(\mathbb{R}^m)$  de  $\mathbb{R}^m$  par f est appelée (image de f) et est notée  $\text{Im } f$ :  $\text{Im } f = \{ Y = f(X), \text{ avec } X \in \mathbb{R}^m \}$ En particulier, Im  $f$  est un s.e.v de  $\mathbb{R}^n$ . L'image réciproque de  ${O}$  par f s'appelle le noyau de f . On le note Ker f :  $\text{Ker } f = \{ X \in \mathbb{R}^m | f(X) = O \}$ En particulier, Ker f est un s.e.v de  $\mathbb{R}^m$ .

Remarque : Le noyau et l'image contiennent chacun le vecteur nul (de la bonne taille).

Technique. Pour rédiger la recherche d'un noyau ou d'une image, voilà les débuts de rédaction obligatoire :

— (Noyau) Soit  $X \in \mathbb{R}^m$  (départ). On a :

 $X \in \text{Ker } f$  si, et seulement si,  $f(X) = O$  (vecteur nul de taille *n*).

Puis on résout l'équation pour trouver toutes les solutions  $X$ . Ces solutions forment Ker f.

—  $(\text{Image})$ Soit  $Y \in \mathbb{R}^n$  (arrivée). On a :  $Y \in \overline{\text{Im } f}$  si, et seulement si, il existe  $X \in \mathbb{R}^m$  (départ) tel que  $f(X) = Y$ . Et on cherche à résoudre l'équation. Mais attention, ce ne sont pas les solutions X qu'on veut ! Ce qu'on veut savoir, ce sont  $\overline{\text{ (les conditions sur } Y)}$  pour avoir des solutions, c'est à dire les équations auxiliaires. Im  $f$  est alors caractérisé par le système ne contenant que les équations auxiliaires. Pour avoir une base de Im  $f$ , on résout ces équations auxiliaires ( c.f. technique pour obtenir un Vect)

Comme Im f est un s.e.v de  $\mathbb{R}^n$  et Ker f est un s.e.v de  $\mathbb{R}^m$ , ils ont chacun une dimension. Ces dimensions sont reliées par une formule.

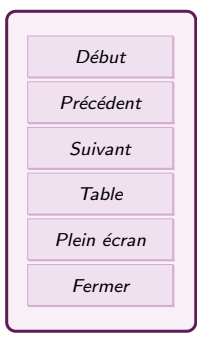

Théorème 14.

formule du rang

$$
\dim(\mathrm{Im}\,f) + \dim(\mathrm{Ker}\,f) = \dim(\mathrm{d}^{2}\mathrm{epart}\,)
$$

Remarque : Ce qu'on appelle le  $(\text{rang})$  de f, c'est le nombre dim $(\text{Im } f)$ .

 $(x, y) \mapsto (x + y, x - y, 2x - \frac{B \text{ } }{3y})$ Exemple. Déterminer l'image et le noyau de l'application linéaire  $f$ : <sup>2</sup>  $\rightarrow \mathbb{R}^3$ .

Début Précédent Suivant Table

Fermer

Exercice 3

Calculer le noyau et l'image de l'application linéaire

$$
f: \mathbb{R}^3 \longrightarrow \mathbb{R}^2
$$
  

$$
(x, y, z) \longmapsto (x - y, y - z)
$$

#### Propriété 15.

Soit  $\mathcal{B} = (e_1, \ldots, e_n)$  une base de  $\mathbb{R}^n$  et f une application linéaire de  $\mathbb{R}^n$ dans  $\mathbb{R}^p$ . L'image de la base  $\mathcal{B}$  par  $f$  est la famille  $(f(e_1), \ldots, f(e_n))$  et c'est une famille génératrice de  $\text{Im}(f)$ , autrement dit

 $\text{Im}(f) = \text{Vect}(f(e_1), \ldots, f(e_n))$ 

**Remarque :** Attention, la famille  $(f(e_1),...,f(e_n))$  n'est pas forcément une base de Im( $f$ ). Il faut vérifier qu'elle est libre.

## <span id="page-10-0"></span>2.2. Applications linéaires injectives, surjectives, bijectives

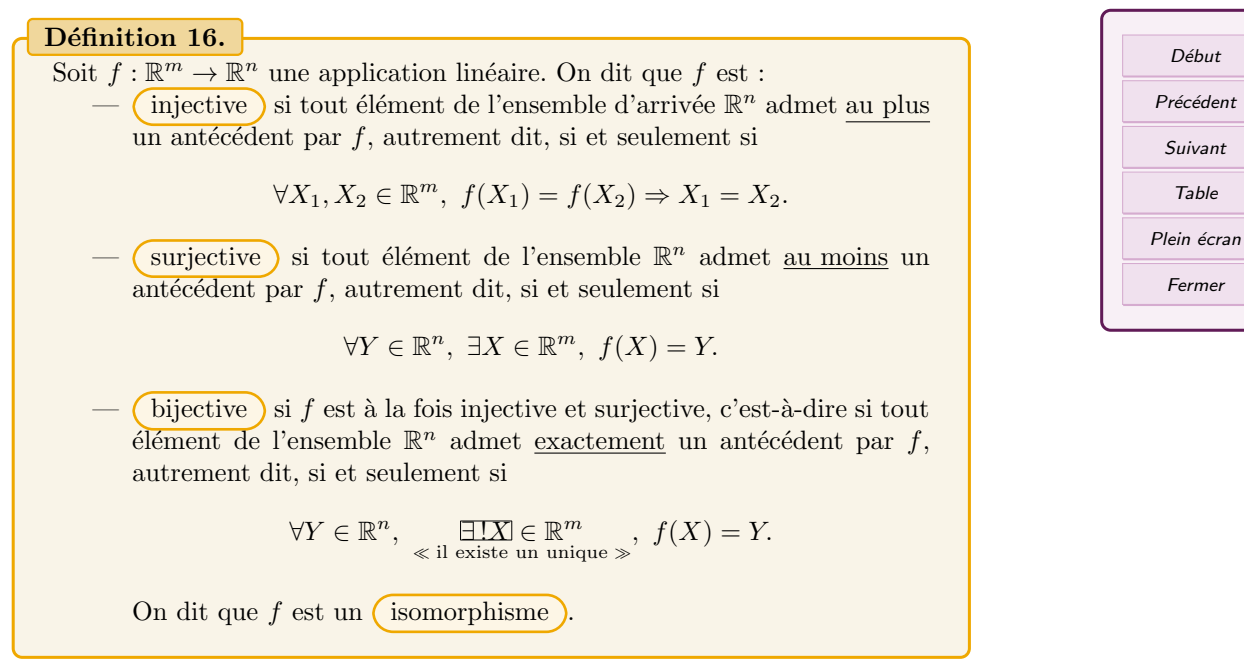

Début

Table

**Remarque :** Si f est bijective, alors elle admet une application réciproque  $f^{(-1)} : \mathbb{R}^n \to$  $\mathbb{R}^m$ . De plus  $f^{-1}$  la bijection réciproque de f vérifie  $f \circ f^{-1}(Y) = Y$  pour tout  $Y \in \mathbb{R}^n$ et  $f^{-1} \circ f(X) = X$  pour tout  $X \in \mathbb{R}^m$ .

#### <span id="page-11-0"></span>Propriété 17.

Soit  $f: \mathbb{R}^m \to \mathbb{R}^n$  une application linéaire.

1. f est injective si et seulement si Ker  $f = {\vec{0}_m}$ .

2. f est surjective si et seulement si Im  $f = \mathbb{R}^n$ .

3. f est bijective si et seulement si Ker  $f = {\vec{0}_m}$  et Im  $f = \mathbb{R}^n$ .

#### Propriété 18.

Soit  $f : \mathbb{R}^m \to \mathbb{R}^n$  une application linéaire.

- 1. f est injective si et seulement si dim Ker  $f = 0$ .
- 2. f est surjective si et seulement si dim Im  $f = n$ .

**Remarque :** Dans le cas où  $n = m$  (espace d'arrivée et de départ égaux), alors il suffit de montrer que f est injective pour en déduire que f est bijective. En effet, quand f est injective, on a dim Ker  $f = 0$ . Par le théorème sur rang dim Ker  $f + \dim \operatorname{Im} f = n$ , on en déduit que dim Im  $f = n$ . Donc que f est surjective. Donc elle est bijective. Ca marche aussi avec f surjective.

Remarque : D'après ce qui précède, un isomorphisme (application linéaire bijective) de  $\mathbb{R}^n$  est aussi un endomorphisme (même espace d'arrivée que de départ). On appelle ¸ca un automorphisme.

# 3. Quelques applications linéaires particulières

On se place dans  $\mathbb{R}^n$ .

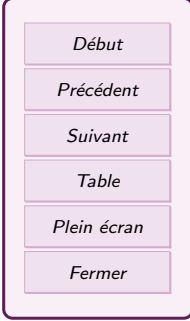

### <span id="page-12-0"></span>3.1. L'homothétie vectorielle

Soit  $k \in \mathbb{R}$ . On appelle *homothétie vectorielle de rapport* k l'application

 $h_k: \mathbb{R}^n \rightarrow \mathbb{R}^n$ .  $x \mapsto kx$ 

Montrons que  $h_k$  est un endomorphisme de  $\mathbb{R}^n$  et déterminons son noyau et son image.

### 3.2. Les projecteurs

Définition 19.

Soit F et G deux sous-espaces vectoriels supplémentaires de  $\mathbb{R}^n$ . Tout élément  $x$  de  $\mathbb{R}^n$  se décompose de manière unique  $x = x_F + x_G$  avec  $x_F \in F$ et  $x_G \in G$ . On appelle (projection sur F parallèlement à G) l'application

.

$$
p: \mathbb{R}^n \to \mathbb{R}^n
$$

$$
x \mapsto p(x) = x_F
$$

On dit également que  $p$  est un projecteur.

Propriété 20.

La projection  $p$  sur F parallèlement à G est un endomorphisme de  $\mathbb{R}^n$ , qui vérifie

 $\text{Im}(p) = F$ ,  $\text{Ker}(p) = G$  et  $\forall x \in F$ ,  $p(x) = x$ .

Remarque : Tout projecteur p vérifie  $p \circ p = p$  (on dit qu'il est idempotent).

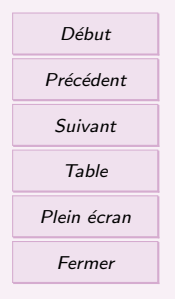

## <span id="page-13-0"></span>3.3. Symétries

#### Définition 21.

Soit F et G deux sous-espaces vectoriels supplémentaires de  $\mathbb{R}^n$ . Tout élément  $x$  de  $\mathbb{R}^n$  se décompose de manière unique  $x = x_F + x_G$  avec  $x_F \in F$ et  $x_G \in G$ . On appelle symétrie par rapport à F parallèlement à G , l'application n

$$
s: \mathbb{R}^n \to \mathbb{R}^n
$$
  

$$
x \mapsto s(x) = x_F - x_G
$$

Début Précédent Suivant Table Plein écran Fermer

Exemple. Dans  $\mathbb{R}^2$ , soit  $F = \text{Vect}(1, 2)$  et  $G = \text{Vect}(-1, 1)$ . Ces deux espaces sont supplémentaires. On cherche à calculer le symétrique d'un vecteur  $X(x, y)$  par rapport  $\lambda$  F et parallèlement  $\lambda$  G.

**Remarque :** La symétrie s par rapport à F parallèlement à G est un automorphisme de  $\mathbb{R}^n$  et s est sa propre réciproque (autrement dit s  $\circ s = \text{Id}_n$ ). On dit que s est une involution (ou s est involutive).

# <span id="page-14-0"></span>4. TD 15 Applications linéaires

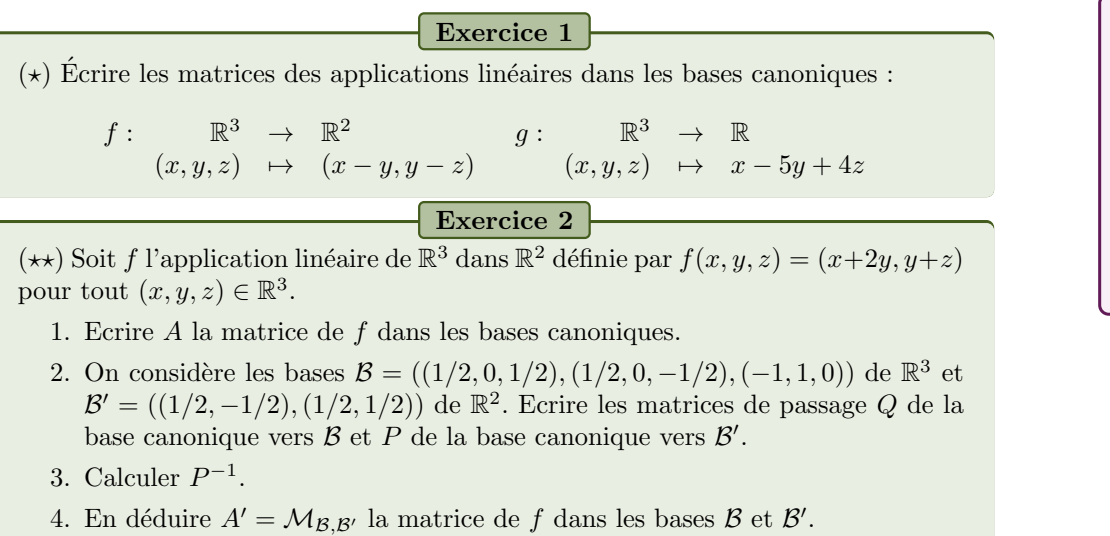

### Exercice 3

 $(\star \star)$  Soit f application linéaire de  $\mathbb{R}^3$  dans  $\mathbb{R}^3$  dont la matrice dans la base canonique de  $\mathbb{R}^3$  est

$$
M = \begin{pmatrix} 1 & 1 & 1 \\ -1 & 2 & -2 \\ 0 & 3 & -1 \end{pmatrix}.
$$

- 1. Donner f sous forme analytique.
- 2. Calculer  $f(3, 2, -1)$ .
- 3. Déterminer une base de Ker(f) et de Im(f).

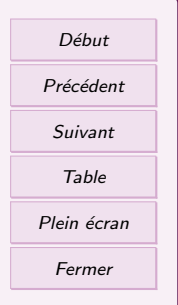

 $(\star)$  Ces applications sont-elles des applications linéaires ?

$$
f: \begin{array}{ccc} \mathbb{R}^3 & \longrightarrow & \mathbb{R}^2 & g: \mathbb{R}^2 & \longrightarrow & \mathbb{R} \\ (x, y, z) & \longmapsto & (x - y, y - z) & (x, y) & \longmapsto & xy \end{array}
$$

Exercice 4

## Exercice 5

 $(\star \star)$  Soit f l'application linéaire de  $\mathbb{R}^4$  dans  $\mathbb{R}^3$  canoniquement associée à la matrice

$$
M = \begin{pmatrix} -11 & 7 & 0 & 3 \\ 0 & 1 & 11 & 2 \\ 1 & 0 & 7 & 1 \end{pmatrix}.
$$

Déterminer une base de  $\text{Ker}(f)$  et de  $\text{Im}(f)$ . Donner une équation cartésienne de son image.

### Exercice 6

 $(\star \star)$  Déterminer le noyau et l'image des applications linéaires suivantes. Dites si elles sont injectives, surjectives et/ou bijectives. Expliciter l'application linéaire  $g \circ f$  et déterminer son image et son noyau.

$$
f: \mathbb{R}^2 \to \mathbb{R}^3
$$
  
\n
$$
(x, y) \mapsto (x - y, x + y, y)
$$
  
\n
$$
g: \mathbb{R}^3 \to \mathbb{R}
$$
  
\n
$$
(x, y, z) \mapsto x + y + z
$$

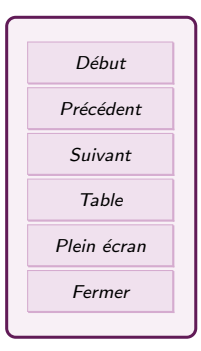

Exercice 7

 $(\star\star)$  On considère l'application linéaire  $f$  de  $\mathbb{R}^3$  dans  $\mathbb{R}^3$  définie par

$$
\forall (x, y, z) \in \mathbb{R}^3, \quad f(x, y, z) = (2x + 8y + 9z, 10x - 5y, 14x - 4y + 3z)
$$

- 1. Donner la matrice de f dans la base canonique B.
- 2. Déterminer le noyau et l'image de f. Est-elle injective ? Surjective ? bijective ?
- 3. On considère la base  $\mathcal{B}' = (u, v, w)$  avec  $u = (2, 1, 2), v = (-1, 1, 1)$  et  $w = (-1, -2, 2)$ . Calculer  $f(u)$ ,  $f(v)$  et  $f(w)$ .
- 4. Donner les coordonnées de  $f(u)$ ,  $f(v)$  et  $f(w)$  dans la base  $\mathcal{B}'$ .
- 5. Donner la matrice de  $f$  dans la base  $\mathcal{B}'$ .

Exercice 8

(★★) Soit P le plan de  $\mathbb{R}^3$  d'équation  $x+y-z=0$ . Soit D la droite de  $\mathbb{R}^3$  engendrée par  $u = (2, 0, 1)$ .

- 1. Montrer que  $D$  et  $P$  sont supplémentaires dans  $\mathbb{R}^3$ .
- 2. Déterminer une expression analytique du projecteur sur  $D$  parallèlement à  $P$ , puis de la symétrie par rapport à  $P$  parallèlement à  $D$ .

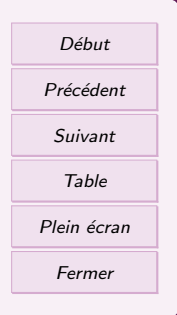

## Exercice 9

 $(\star \star)$  On se place dans l'espace vectoriel  $\mathbb{R}^3$  muni de sa base canonique  $\mathcal{B}$  =  $(e_1, e_2, e_3)$  et on note  $\mathcal{B}' = (v_1, v_2, v_3)$  avec  $v_1 = (0, 1, 1), v_2 = (1, 0, 1)$  et  $v_3 = (1, 1, 0)$  une autre base de  $\mathbb{R}^3$ . On considère le plan vectoriel  $F = \text{Vect}(v_1, v_2)$ et la droite vectorielle  $D = \text{Vect}(v_3)$ . F et D sont supplémentaires dans  $\mathbb{R}^3$ . Soit  $p$  la projection sur F parallèlement à D.

- 1. Ecrire la matrice de  $p$  dans la base  $\mathcal{B}'$ .
- 2. En déduire la matrice de  $p$  dans la base canonique  $\beta$ .
- 3. Donner  $p(x, y, z)$  pour tout  $(x, y, z) \in \mathbb{R}^3$ .

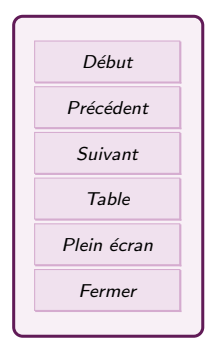

# Table des matières

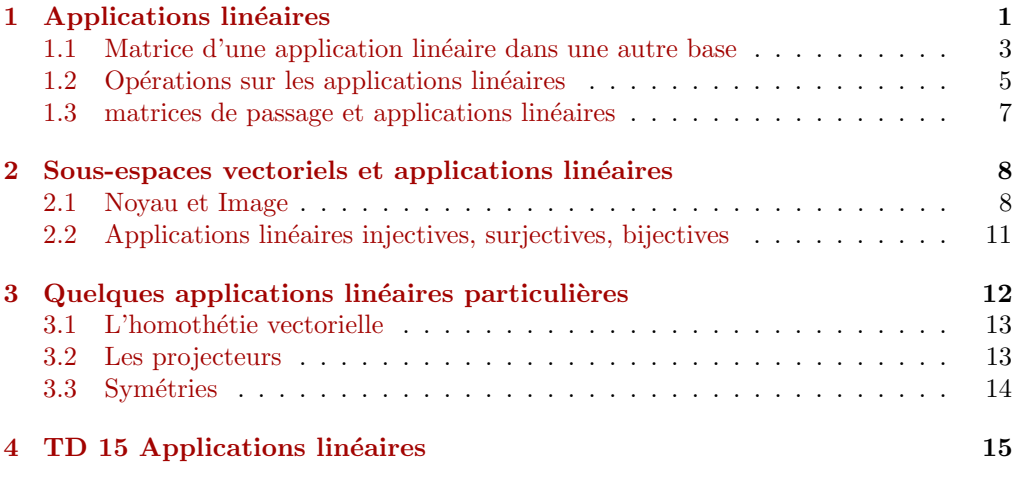

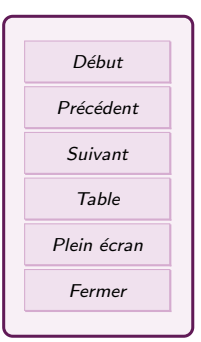